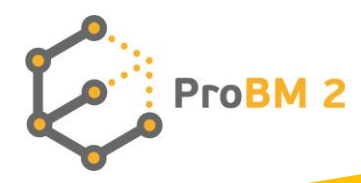

# **GUIA METODOLÓGICO**

# **E PLANO DO CURSO DE FORMAÇÃO PARA EDUCADORES ADULTOS**

**Compreender e Desenvolver**

**Modelos de negócio na Era da Globalização**

No.2019-1-PL01-KA204-064951

**ProBM 2**

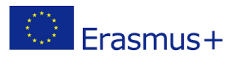

This project has received funding from the European Commission within Erasmus+ programme "Understanding and Developing Business Models in the Globalisation Era" (No.2019-1-PL01-KA204-064951). The European Commission does not constitute an endorsement of the contents which reflects the views only of the authors, and the Commission cannot be held responsible for any use which may be made of the information contained therein.

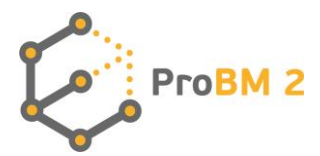

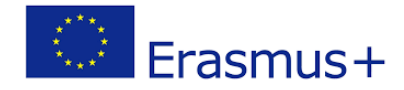

# ÍNDICE

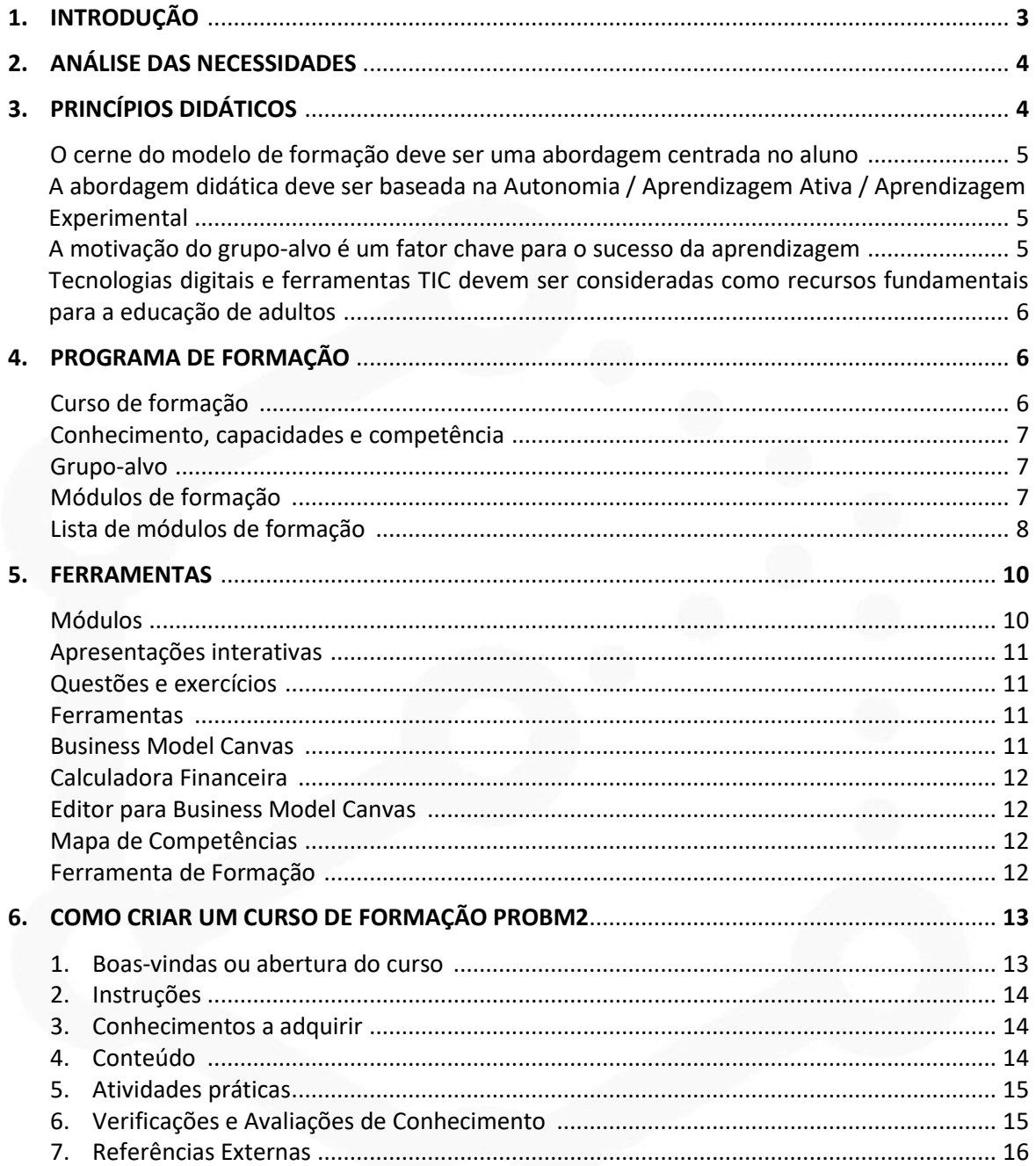

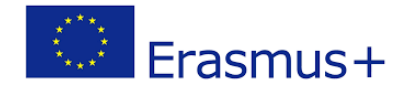

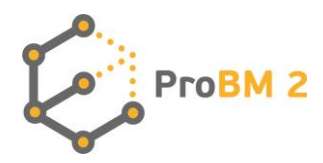

# **1. INTRODUÇÃO**

" Compreender e Desenvolver Modelos de Negócios na Era da Globalização" é um Projeto Erasmus+ que deriva do facto de todos os anos serem criadas cada vez mais empresas, mas menos de 40% delas sobreviverem aos primeiros 5 anos. O principal problema é que muitos dos futuros empresários não valorizam o poder dos modelos de negócio e parecem não prestar atenção suficiente a esta fase de criação de empresas.

Nos últimos anos, os mercados europeus e mundiais sofreram alterações significativas e repentinas devido a diferentes processos, por exemplo, globalização, integração europeia, desenvolvimento das TIC, crise económica global e a pandemia COVID-19. Estes elementos instigam a mudança nas estratégias e modelos de negócio das empresas. Esta mudança torna-se ainda mais necessária no que diz respeito às pequenas e médias empresas, porque estas estão mais expostas à perda de competitividade decorrente das mudanças do mercado. As interações entre empresas e outros intervenientes no mercado são consideradas como fatores-chave no desenvolvimento de negócios bem-sucedidos (Mele, Russo-Spena & Colurcio, 2010) e para destacar estes elementos, um modelo claro é crucial para definir uma estratégia correta.

O projeto ProBM 2 é uma continuação do projeto ProBM "Compreender e Desenvolver Modelos de Negócios" (ERASMUS+), no qual os parceiros desenvolveram um compêndio simples e útil de modelos de negócios para empresários presentes ou futuros.

Este compêndio fornece a base para preparar uma oferta educacional sob a forma de um programa de formação (on-line e offline) para educadores adultos e prestadores de formação, que poderia ser utilizado para educar empresários e outros adultos interessados em adquirir ou ampliar conhecimentos e competências na área dos modelos de negócio.

O principal objetivo do projeto ProBM 2 é aumentar as competências e conhecimentos dos educadores adultos e dos prestadores de formação no ensino de modelos de negócio. Os conhecimentos e competências adquiridos contribuirão diretamente para a conceção e utilização de um bom modelo de negócio pelos beneficiários (os adultos que desejem empreender uma atividade empresarial ou que já tenham um negócio) para a sua implementação nas suas empresas atuais ou futuras.

Este guia metodológico e o plano do curso de formação destina-se a dar aos adultos uma ferramenta útil para empregar todo o material de formação fornecido pelo curso de formação ProBM 2, especialmente a utilização de ferramentas e recursos digitais oferecidos pelo curso.

Este guia está estruturado da seguinte forma:

- Uma descrição dos resultados da análise das necessidades, descrevendo a situação atual e as necessidades específicas do sector sobre o uso do Modelo de Negócio Canvas.

- Os princípios didáticos que inspiram o curso de formação, refletindo a atenção dedicada ao formando e o seu papel no processo ativo de aprendizagem.

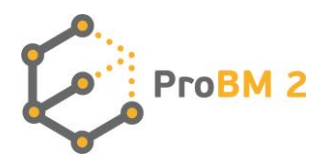

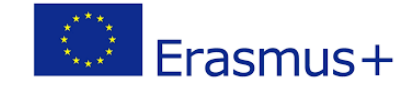

- A estrutura do programa de formação, com uma visão global do plano de formação e das suas características, seguida de uma lista dos módulos de formação do ProBM 2.

- Finalmente, as instruções para aplicar corretamente os recursos digitais criados para o curso. O que oferecem e como são utilizados para alargar os conhecimentos, aptidões e competências dos alunos?

# **2. ANÁLISE DAS NECESSIDADES**

A primeira fase do projeto envolveu um questionário que foi concebido para recolher informações sobre o conhecimento, compreensão e utilização de modelos empresariais na prática. Os resultados foram utilizados para o desenvolvimento do programa de formação de modelos de negócio para empresários e educadores adultos. Entre os elegíveis para participar incluíam-se diretores, empresários, proprietários de empresas, gestores de empresas, chefes de empresa ou chefes de recursos humanos, que estão envolvidos na gestão de microempresas que estão em funcionamento há um mínimo de 5 anos. A investigação reuniu respostas de 5-11 inquiridos em cada país parceiro, cada um dos quais completou um inquérito sobre modelos de negócio. Os questionários foram realizados eletronicamente (via e-mail, Skype, Google Drive) e presencialmente.

Com base nos resultados obtidos a partir dos inquéritos, pode-se afirmar que os empresários dos países parceiros têm alguns conhecimentos básicos sobre o que são modelos de negócio (94,55% dos entrevistados responderam que sabem o que é um modelo de negócio), mas apenas 43,64% dos empresários já tinham ouvido falar do Modelo de Negócio Canvas. Quase 100% dos entrevistados reconheceram a importância do desenvolvimento de um modelo de negócio em contribuir para o sucesso de uma empresa e como um modelo de negócio melhora a situação de um negócio ou de uma empresa no mercado. Afirmaram também que um modelo de negócio é crucial para reduzir barreiras ou para melhorar o seu próprio negócio. Além disso, enumeraram uma série de benefícios decorrentes da boa utilização dos modelos de negócio:

- Plano de crescimento
- Melhoria da eficácia operacional
- Aumentar a Rentabilidade e Eficiência
- Sustentabilidade financeira
- Reputação única no Mercado

Apesar do seu reconhecimento do papel da aplicação de modelos de negócio nas empresas, apenas ligeiramente acima de metade dos empresários entrevistados (50,91%) aplicaram modelos de negócio dentro das suas empresas. Os restantes (49,09%) admitiram que não aplicaram modelos de negócio porque não sabiam como utilizá-los ou indicaram outras razões, tais como: A fase inicial do desenvolvimento empresarial e as suas especificidades; Falta de conhecimento da gestão sobre este tópico; O foco da empresa está principalmente nos fluxos de receitas, pelo que não foi dada muita ênfase a outros elementos do MN.

Como o Modelo de Negócio Canvas (MNC) é considerado a ferramenta mais fácil e mais popular para a criação de um modelo de negócio, há necessidade de aumentar a sensibilização e ensinar aos empresários como utilizar o Modelo de Negócio Canvas, porque menos de metade dos inquiridos sabia

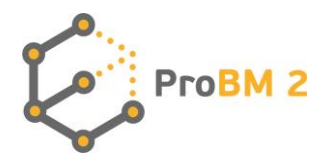

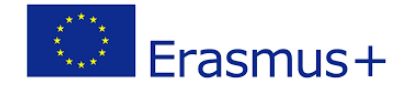

o que é o MNC, e ainda menos os entrevistados afirmaram que não utilizavam modelos de negócio nas suas empresas.

# **3. PRINCÍPIOS DIDÁTICOS**

Seguem-se os princípios didáticos que devem ser utilizados e que podem ser muito úteis para os formadores durante a implementação do material de formação ProBM 2. Através da combinação de ferramentas de formação on-line e uma aplicação correta dos seguintes princípios didáticos, deverá ser mais fácil alcançar os objetivos de formação do curso de formação ProBM 2.

## **O cerne do modelo de formação deve ser uma abordagem centrada no aluno**

Os formandos adultos consideram que a aprendizagem é valiosa se houver uma razão para tal, tal como ser relevante para o seu crescimento pessoal e profissional. É por isso que é crucial que os profissionais concebam e apresentem materiais relevantes e orientados para as tarefas, sempre a explorar os interesses dos formandos e a satisfazer as necessidades de aprendizagem. Para o fazer, o foco do processo de aprendizagem deve ser os formandos e os seus antecedentes, interesses e questões. Devem ser capazes, até certo ponto, de decidir o que e como querem aprender. Os formadores devem utilizar uma estratégia *bottom-up* que inclua, por exemplo, a experiência de trabalho do grupo-alvo. Os educadores devem empregar modelos que melhorem o processo de aprendizagem ligado à realidade dos formandos. Deve ser criado um espaço para processos de aprendizagem autodirigidos e um acompanhamento contínuo do envolvimento dos formandos. Deve ser um espaço de participação onde os formandos estejam envolvidos o mais possível. Os formadores devem estar conscientes das motivações, expectativas, necessidades de aprendizagem e preferências dos aprendentes. Os formadores devem encorajar a colaboração, opiniões e discussão e pedir feedback sobre a aprendizagem e as ferramentas fornecidas, para que o formando seja valorizado e se sinta central para o processo.

# **A abordagem didática deve ser baseada na Autonomia / Aprendizagem Ativa / Aprendizagem Experimental**

Os alunos adultos beneficiam de uma abordagem mais autodirigida, em vez de uma abordagem dirigida por um instrutor. Isto significa que os formadores precisam de criar um percurso de aprendizagem que possa ser autogerido pelos formandos. Incentivar a curiosidade, criar oportunidades para que se manifeste em questões, exploração, experiências, resolução de problemas, envolvimento em situações, discussões e descoberta são ações a empreender para estimular a tendência natural das pessoas para aprenderem através da exploração. Normalmente, exemplos da vida real e ligações ao mundo real são os métodos mais eficazes para encorajar a autonomia dos aprendentes, por exemplo, estudos de casos, discussões, trabalho de grupo e resolução de problemas. Os adultos precisam do *know-how* para desenvolver competências e ter um melhor desempenho. Os profissionais devem reconhecer e aproveitar os conhecimentos e experiência dos alunos adultos no contexto da formação, de modo a integrar a experiência dos alunos como parte ativa do processo de aprendizagem. Finalmente, o material de formação tem de ser intuitivo e claro, escrito em linguagem clara e direcionado para conceitos centrais.

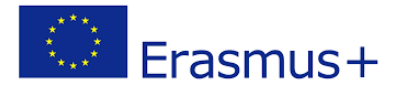

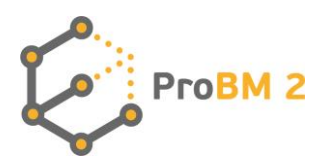

#### **A motivação do grupo-alvo é um fator chave para o sucesso da aprendizagem**

Os módulos de formação baseiam-se em resultados de aprendizagem identificados a partir dos resultados da análise das necessidades. A motivação dos formandos adultos é principalmente motivada por motivos internos. Cada pessoa desenvolve os seus próprios métodos de motivação com base nos seus próprios motivos, por exemplo, o desenvolvimento profissional ou o crescimento pessoal. Os formandos adultos estão mais inclinados a aprender quando consideram novos conceitos, aptidões e competências como relevantes e aplicáveis em situações do mundo real. A fim de criar uma mudança significativa nas aptidões, atitudes e competências, é necessário avaliar as necessidades de aprendizagem dos formandos. Além disso, é crucial conceber um processo de aprendizagem que promova a melhoria contínua das competências recém-adquiridas após a conclusão da formação. A aprendizagem combinada e as tarefas de acompanhamento asseguram que o que foi aprendido é transferido para a vida e situações reais dos formandos.

# **Tecnologias digitais e ferramentas TIC devem ser consideradas como recursos fundamentais para a educação de adultos**

Os ambientes multissensoriais estimulam efetivamente a aprendizagem. As pessoas lembram-se mais quando veem e ouvem informação ao mesmo tempo, como nas apresentações multissensoriais que estimulam a criatividade e a capacidade de resolução de problemas. Tanto quanto em muitos outros aspetos da vida quotidiana, a tecnologia e a sua utilização desempenham um papel fundamental neste caso. Contribui para que o material de formação seja interativo e acessível a todos, pelo que deve ser explorado ao máximo para ser realmente útil. Pode ser implementado através de apresentações multimédia, animações, exposições, demonstrações, música relevante, sons, texturas. As imagens são ainda mais eficazes do que o texto. Uma imagem permite ao cérebro associar o significado muito mais rapidamente, e recuperar esse significado também mais rapidamente.

# **4. PROGRAMA DE FORMAÇÃO**

# **Curso de formação**

O curso de formação ProBM 2 destina-se a fornecer recursos adicionais sobre a compreensão e utilização do Modelo de Negócio Canvas. O foco é o modelo de negócio como ferramenta adicional para melhorar a gestão empresarial e um recurso adicional para os formadores que trabalham na área do empreendedorismo.

De acordo com Osterwalder, Pigneur e Tucci, não existe uma definição única do termo "modelo de negócio". A literatura apresenta muitas definições diferentes, algumas são definições gerais, outras descrevem vários elementos e criam tipologias de modelos, enquanto outras definições apresentam exemplos específicos de modelos de negócio de empresas que operam no mercado (ref. Clarificação

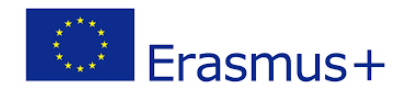

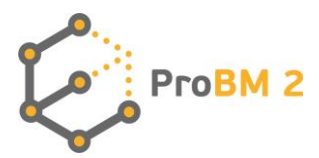

de modelos de negócio: Origens, presente e futuro do conceito - Artigo em Comunicações da Associação para os Sistemas de Informação, Junho de 2010).

O curso de formação ProBM 2 centra-se na seguinte definição dada por Osterwalder, Pigneur e Tucci:

*Um modelo de negócio é uma ferramenta conceptual que contém um conjunto de objetos, conceitos e as suas relações com o objetivo de expressar a lógica empresarial de uma empresa específica. Por conseguinte, devemos considerar que conceitos e relações permitem uma descrição e representação simplificada de que valor é fornecido aos clientes, como isto é feito e com que consequências financeiras (ref. página 6- Clarificação de modelos de negócio: Origens, presente e futuro do conceito - Artigo em Comunicações da Associação para os Sistemas de Informação, Junho de 2010).*

O curso de formação é composto por módulos de formação criados para permitir que os alunos sejam eventualmente capazes de utilizar modelos de negócio na prática e de melhorar a compreensão nesta área.

Ao desenvolver o material de formação e ao colocá-lo num contexto digital, o objetivo do curso de formação ProBM 2 é formar educadores adultos e prestadores de formação sobre como formar empresários e outros adultos interessados em adquirir ou ampliar conhecimentos e competências na área dos modelos de negócio. O material e os módulos de formação são desenvolvidos de acordo com os Resultados de Aprendizagem identificados descritos em termos de conhecimentos, aptidões e competências para cada módulo. Um **resultado de aprendizagem** é uma declaração do que um aprendente sabe, compreende e é capaz de fazer após a conclusão de um processo de aprendizagem.

#### **Conhecimento, capacidades e competência**

O **conhecimento** representa o conjunto de factos, informações, regras, etc., relacionados com um campo de estudo específico. As **capacidades** representam o know-how, a aplicação dos conhecimentos. A **competência** é a capacidade de utilizar as competências e os conhecimentos na vida profissional ou pessoal.

A definição de resultados claros de aprendizagem conduz à eficácia do conteúdo da formação.

## **Grupo-alvo**

O grupo-alvo inclui educadores adultos e prestadores de formação dispostos a ensinar modelos empresariais como um dos elementos de um programa de empreendedorismo ou formação empresarial, futuros empresários, e outros adultos (como beneficiários), que desejem alargar os seus conhecimentos e competências sobre modelos empresariais.

#### **Módulos de formação**

O curso de formação ProBM 2 está estruturado em 11 módulos para um total de 41 horas de aprendizagem. Cada módulo foi desenvolvido de acordo com a mesma estrutura que é delineada abaixo. As primeiras quatro partes são dedicadas a introduzir o aluno no conteúdo principal do

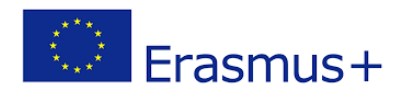

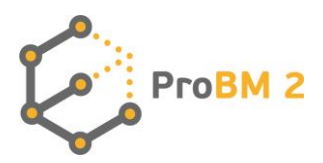

módulo, o objetivo, os resultados da aprendizagem e as palavras-chave. Depois, o conteúdo principal é desenvolvido, juntamente com exemplos e boas práticas implementadas por diferentes empresas e exercícios para refletir sobre o conteúdo do módulo. No final de cada módulo, o formando encontrará uma atividade de autoavaliação para avaliar se atingiu os resultados de aprendizagem previstos, juntamente com referências e ligações externas para aqueles que estão interessados em explorar mais conteúdos sobre o tópico.

A tabela seguinte orienta o educador adulto no desenvolvimento de novos módulos de treino de acordo com o que foi desenvolvido no curso de formação ProBM 2.

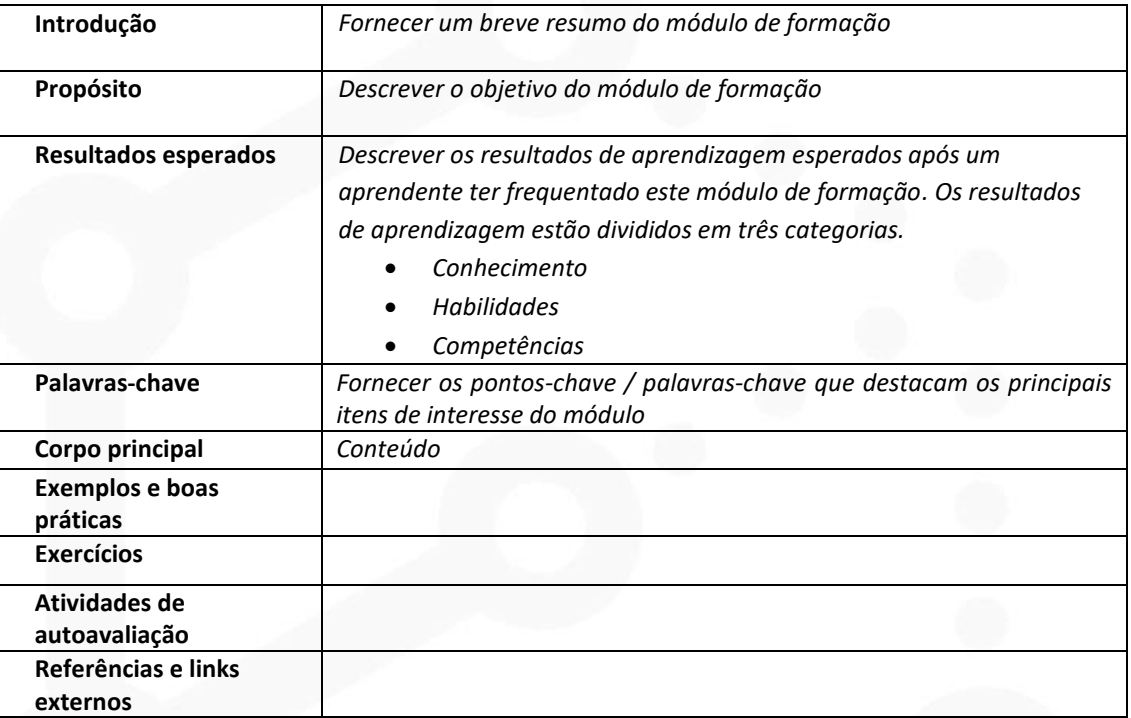

## **Lista de módulos de formação:**

Os 11 módulos de formação desenvolvidos no âmbito do projeto ProBM 2 são listados abaixo para fornecer aos educadores adultos uma visão geral rápida sobre o conteúdo de cada módulo e sobre os resultados da aprendizagem. O quadro mostra o título de cada módulo, a duração esperada (em horas de aprendizagem aproximadas), uma breve descrição e os resultados da aprendizagem.

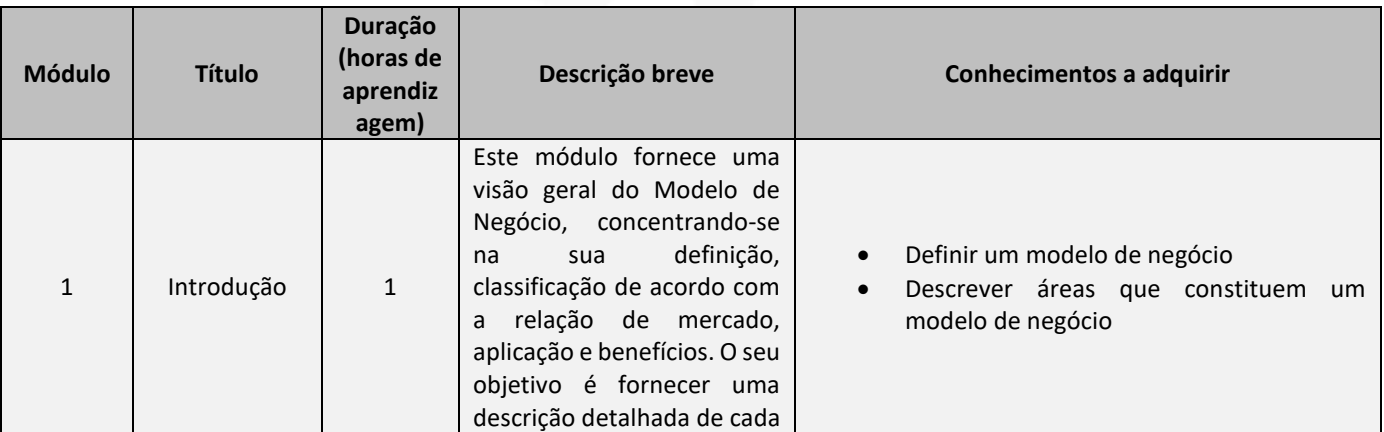

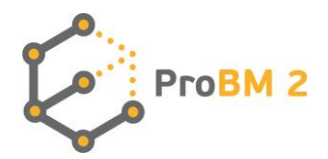

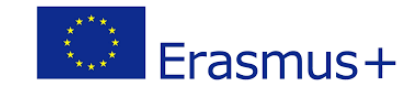

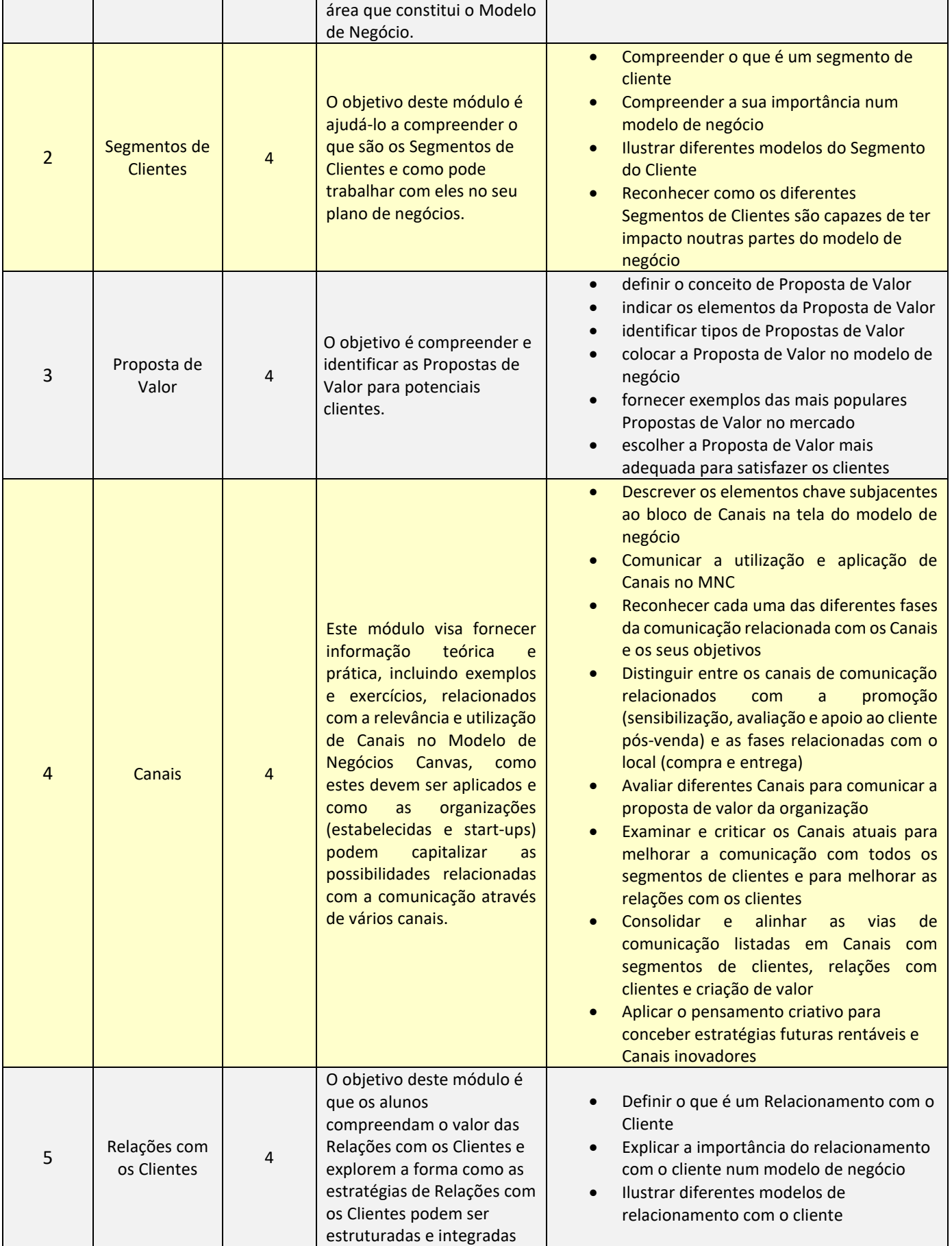

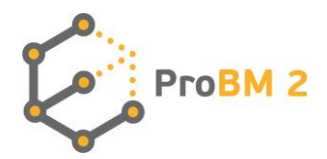

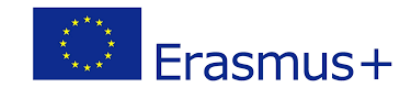

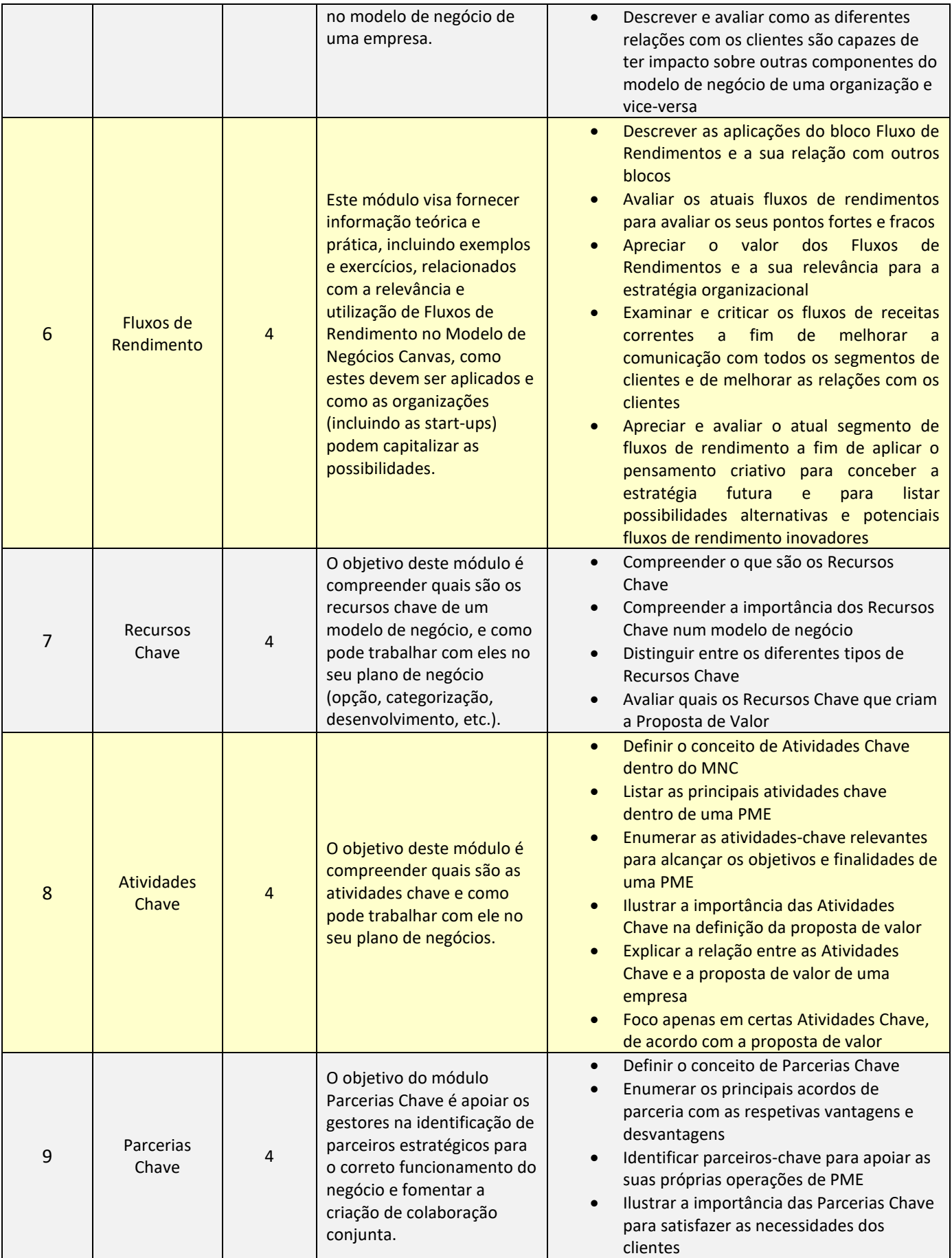

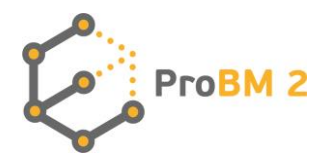

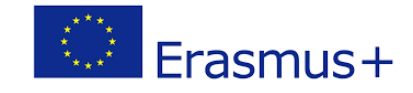

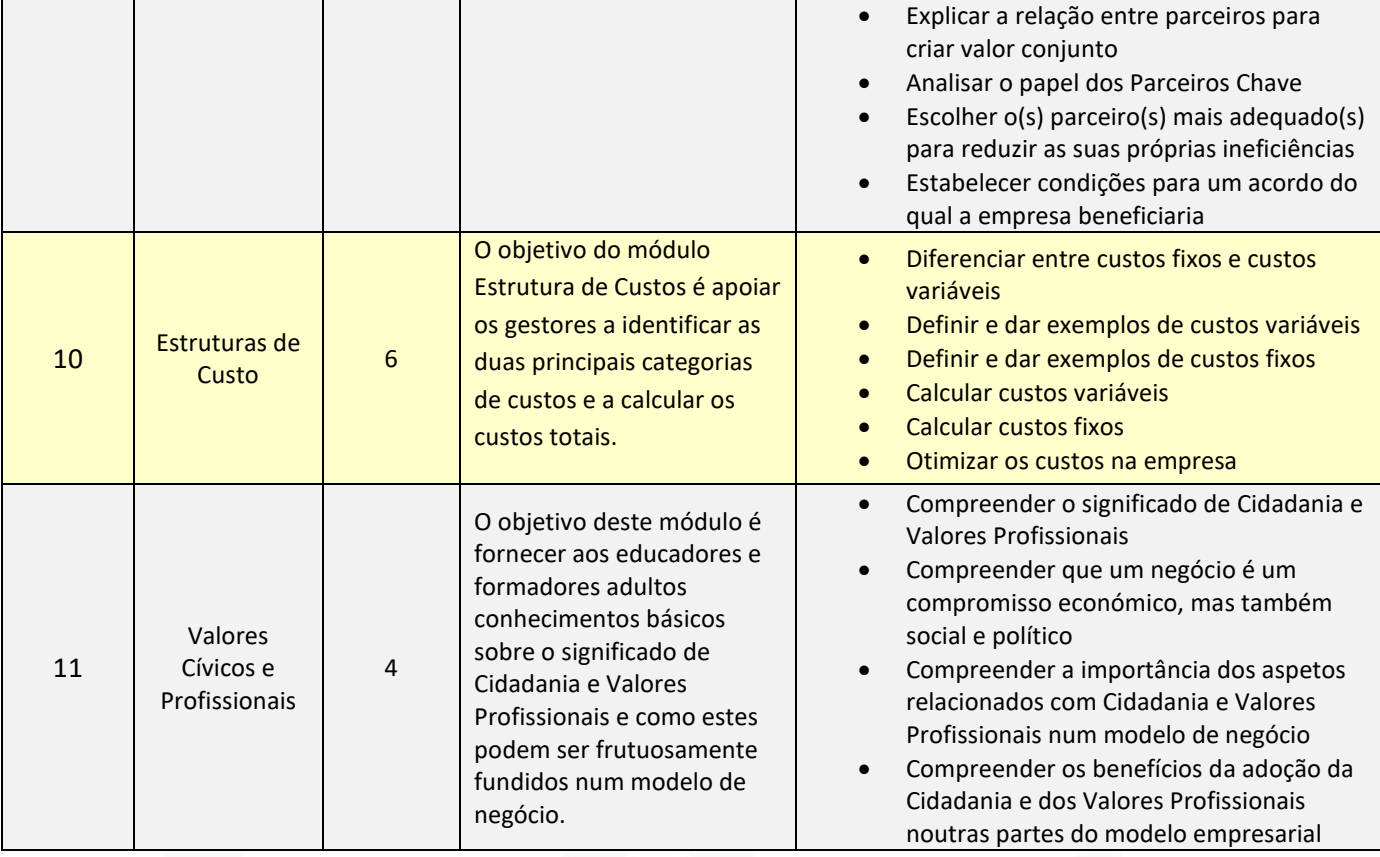

# **5. FERRAMENTAS**

O curso de formação é implementado numa plataforma digital que emprega várias atividades e recursos interativos. A plataforma pode ser acedida em[: https://probm2.cti.ugal.ro/site/pt/](https://probm2.cti.ugal.ro/site/pt/) As ferramentas TIC são os recursos mais relevantes para uma formação extensa e eficaz do grupo-alvo para alcançar os objetivos previstos do curso de formação ProBM 2.

## **Módulos**

Todos os módulos de formação disponíveis no website educacional ProBM 2, estão divididos em três secções: **Aprender, Ensinar e Exercícios & Questionários**.

O botão "**Ensinar**" conduz a apresentações interativas online para cada módulo, concebidas para formadores e educadores adultos em busca de um grande envolvimento nos seus alunos, ao mesmo tempo que aumentam os seus conhecimentos sobre o assunto. Da mesma forma, o botão "**Aprender**" conduz gradualmente novos empresários e formandos adultos através de temas e materiais do ProBM 2, num formato de texto.

A secção "**Exercícios & Questionários**" destina-se tanto a grupos-alvo a serem utilizados nas aulas como de forma independente online.

Esta divisão dirige-se a diferentes estilos de aprendizagem dos grupos-alvo acima mencionados ao absorver, processar e reter a mesma informação.

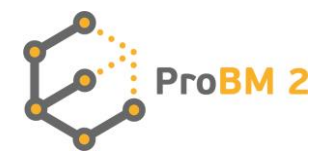

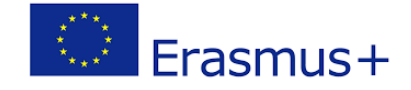

O material de formação é também facilmente descarregável em formato PDF em ambas as secções.

#### **Apresentações interativas**

As apresentações multimédia do conteúdo centram-se no tema de cada módulo do programa de formação, assegurando a continuidade com os objetivos do percurso de formação. As apresentações incluem uma base teórica, exemplos, exercícios e referências relacionadas com o próprio tópico.

#### **Questões e exercícios**

São fornecidos questionários e exercícios online a educadores adultos para cada um dos módulos. São oferecidos diferentes exercícios para avaliar os conhecimentos dos participantes do curso:

- Perguntas abertas para serem utilizadas como autoavaliação ou aprendizagem entre pares dentro de um grupo;
- Perguntas on-line com possíveis escolhas múltiplas ou respostas verdadeiro/falso, ou perguntas em aberto para responder.

Todo o material está disponível para computadores pessoais, tablets e smartphones. A plataforma online é livremente acessível em qualquer altura pelo utilizador.

#### **Ferramentas**

Nesta secção pode encontrar várias ferramentas digitais que o apoiarão no seu percurso de aprendizagem sobre Modelos de Negócio.

#### **Modelo de Negócios Canvas**

O template ProBM 2 de MN Canvas fornece ao utilizador a estrutura de um modelo de negócio Canvas numa única página. Esta estrutura de Modelo de Negócio Canvas pode ser utilizada pelo utilizador para criar o seu próprio Modelo de Negócio no futuro.

Esta é uma ferramenta aberta a ser utilizada por todos os empresários e futuros empresários interessados em iniciar um novo negócio.

## **Calculadora Financeira**

A calculadora financeira ProBM 2 permite aos utilizadores estimar a rentabilidade financeira de uma ideia de negócio. A fim de calcular se a atividade comercial é rentável, e após quantos anos os custos de investimento serão recuperados, o utilizador deverá:

1. Ter uma ideia clara da atividade comercial a ser lançada;

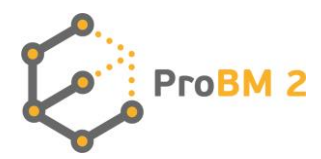

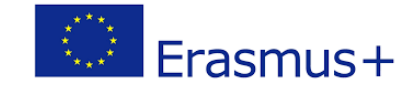

- 2. Ser capaz de estimar os custos de investimento
- 3. Identificar os riscos centrais da atividade empresarial
- 4. Identificar os custos fixos por ano relacionados com a atividade empresarial
- 5. Identificar os custos variáveis por serviço da atividade comercial
- 6. Calcular o ponto de equilíbrio

Após ter realizado os passos acima, o utilizador poderá fazer projecções financeiras: calcular o **Valor Actual Líquido (VAL)**, a **Taxa Interna de Retornos (TIR)**, e estimar o **período de retorno da atividade comercial.**

A calculadora financeira pode ser acedida aqui: [https://probm2.cti.ugal.ro/site/pt/financial](https://probm2.cti.ugal.ro/site/pt/financial-calculator/)[calculator/](https://probm2.cti.ugal.ro/site/pt/financial-calculator/)

Esta é uma ferramenta aberta a ser utilizada por todos os empresários e futuros empresários interessados em calcular a rentabilidade do negócio. No módulo 10 os utilizadores podem também encontrar vários exercícios desenvolvidos utilizando a ferramenta de calculadora financeira.

## **Editor de Modelos de Negócio Canvas**

O Editor de Modelos de Negócio Canvas é uma ferramenta digital aberta que pode ser utilizada pelo utilizador para criar o seu próprio modelo de negócio. Pode ser preenchido com toda a informação pelo utilizador diretamente através da plataforma e, uma vez concluído, o

## **Mapa de Competências**

O Mapa de Competências ProBM 2 apoia os futuros empresários e gestores a tornarem-se mais conscientes das aptidões e competências exigidas pelo mercado no domínio empresarial. Para cada módulo são descritos dois aspetos: objetivos de aprendizagem e resultados de aprendizagem (em termos de aptidões e competências a atingir). O Mapa de Competências é uma ferramenta aberta e pode ser descarregado como um documento PDF diretamente através da plataforma.

#### **Instrumento de formação**

Se clicar em "Instrumento de formação", pode aceder ao sistema de gestão de aprendizagem ProBM 2. O educador adulto pode utilizar este ambiente de aprendizagem on-line e alterar ou adaptar o material disponível de acordo com o grupo-alvo. Mais informação específica é fornecida na secção abaixo.

# **7. COMO CRIAR UM CURSO DE FORMAÇÃO PROBM2**

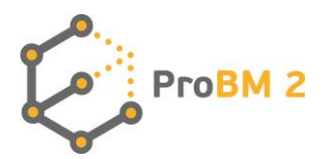

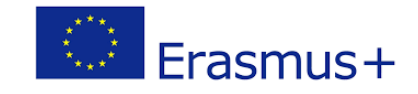

Se for um educador adulto interessado em oferecer o curso ProBM 2 a adultos, nesta secção encontrará algumas diretrizes e dicas sobre como utilizar o material. ProBM<sub>2</sub> ħ **INÍCIO DESCRIÇÃO RESULTADOS PARCERIA NOTÍCIAS** ÁREA DE FORMAÇÃO **CONTACTOS** 

Porquê o ProBM 2

Descarregue o folheto do projeto

A<sub>N</sub>

Cada vez mais empresas são criadas anualmente, mas menos de 40% sobrevive mais de 5 anos. O maior problema é que muitos dos futuros empreendedores não valorizam a importância dos modelos de negócios e parecem não prestar atenção suficiente a este estágio de criação da empresa. Se você é um empreendedor, um futuro empreendedor, um formador de adultos, ou simplesmente alguém que está interessado em modelos de negócios, o projeto ProBM 2 é para você.

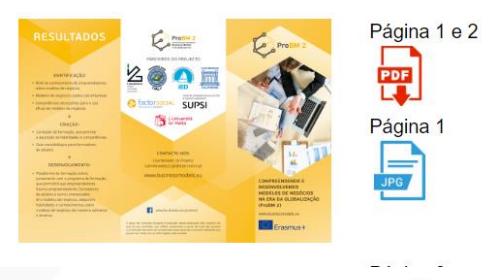

#### **1. Boas-vindas ou abertura do curso**

Esta primeira fase de acolhimento é necessária para nos conhecermos uns aos outros, explorar as expectativas dos participantes/necessidades de aprendizagem/competências existentes para se desenvolverem. Durante esta sessão é aconselhável fornecer informação e acesso aos diferentes módulos do curso.

As atividades de boas-vindas podem ser feitas através do esboço do website do projeto ProBM 2 [\(http://businessmodels.eu/02/index.php/pt/](http://businessmodels.eu/02/index.php/pt/) ). Aqui pode encontrar o objetivo do projeto, notícias sobre o tópico e as razões pelas quais o curso foi criado. É útil como introdução ao contexto do curso, uma vez que apresenta o contexto do curso de formação e dá o tom dos conteúdos para os alunos.

O website do projeto fornece informações sobre os módulos do curso e acesso direto aos diferentes elementos. Esta secção permite aos formadores apoiar os alunos com informações sobre como navegar no curso, o que esperar e como se preparar para as experiências de aprendizagem.

#### **2. Instruções**

Esta fase visa apoiar o aprendente a familiarizar-se com a estrutura e os conteúdos do módulo, para que saiba como começar. Pode utilizar a "Introdução" de cada módulo onde a estrutura, uma breve descrição, os objetivos e os resultados da aprendizagem são apresentados. As palavras-chave

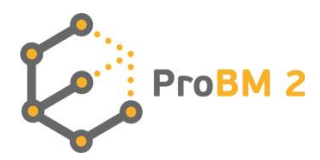

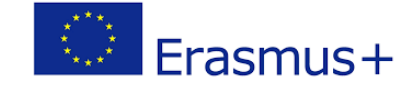

utilizadas no módulo também são aqui apresentadas. Esta parte pode ser utilizada para avaliar e analisar os conhecimentos prévios dos participantes sobre o tópico.

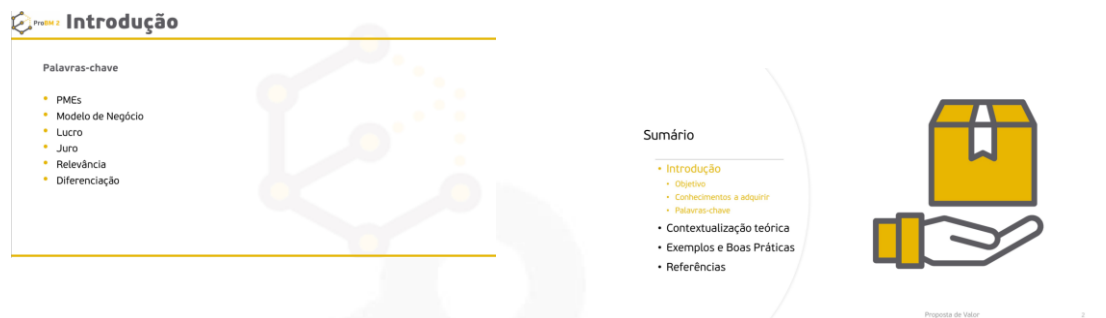

## **3. Conhecimentos a adquirir**

Os conhecimentos a adquirir são um recurso chave para os alunos saberem o que esperar do módulo e concentrarem-se nos resultados da atividade de aprendizagem.

Os resultados da aprendizagem do ProBM 2 são listados na secção "introdução" de cada módulo, para serem apresentados aos aprendentes.

Se o módulo em linha fizer parte de uma formação mais ampla, certifique-se de que é claro como os resultados da aprendizagem se enquadram no objetivo geral da formação.

![](_page_14_Picture_71.jpeg)

## **4. Conteúdo**

Esta é a parte principal e mais rica de cada módulo. Os conteúdos são apresentados em diferentes formatos, utilizando gráficos, diagramas, pontos de bala, texto e links externos. Os conteúdos são divididos em duas partes: o fundo teórico, onde são dadas regras gerais, teorias e explicações, depois são apresentados exemplos e boas práticas, a fim de dar provas práticas da teoria apresentada.

A parte teórica visa fornecer noções teóricas básicas sobre cada assunto, enquanto que os estudos de caso visam dar aos aprendentes o ponto de vista prático e oferecer uma visão sobre a aplicação

![](_page_15_Picture_0.jpeg)

![](_page_15_Picture_1.jpeg)

das teorias. As duas partes estão divididas em duas secções diferentes: "Contexto teórico" e "Exemplos e boas práticas" no sítio web do ProBM 2.

![](_page_15_Figure_3.jpeg)

## **5. Atividades práticas**

Estas atividades ajudam os participantes a reforçar as suas competências e conhecimentos, aplicando os conteúdos que aprenderam e refletindo sobre casos reais.

Os "Exercícios" encontram-se numa secção separada em cada módulo e permitem ao aprendente praticar a teoria apresentada e alcançar os resultados de aprendizagem previstos declarados no início do módulo.

# **6. Verificações e Avaliações de Conhecimento**

#### Exercício 3

![](_page_15_Picture_76.jpeg)

Esta secção apoia os formandos na avaliação dos seus conhecimentos em relação aos resultados de aprendizagem declarados. A autoavaliação inclui questionários para cada módulo. Contém 10 perguntas com possíveis respostas de escolha múltipla ou respostas verdadeiro/falso.

![](_page_16_Picture_0.jpeg)

![](_page_16_Picture_1.jpeg)

![](_page_16_Picture_2.jpeg)

Nesta última secção, são listados links e referências externas, de modo a oferecer mais possibilidades de aprendizagem e exemplos relacionados com o módulo.

![](_page_16_Picture_4.jpeg)

Todo o material de formação editável está disponível no sistema de gestão de aprendizagem do projeto em:<https://probm2-edu.cti.ugal.ro/?lang=pt> .

O sistema de gestão de aprendizagem ProBM 2 consiste nas seguintes secções:

- VÍDEOS INTRODUTÓRIOS sobre o Modelo de Negócios Canvas.
- MATERIAIS DE LEITURA Todos os módulos são fornecidos em formato PDF.
- AUTO-AVALIAÇÃO um conjunto de exercícios para uma autoavaliação do utilizador.
- TESTES FINAIS uma coleção de perguntas de múltipla escolha para testar os seus conhecimentos.

![](_page_17_Picture_0.jpeg)

![](_page_17_Picture_1.jpeg)

- SESSÕES INTERACTIVAS com um fórum onde o utilizador pode escrever as suas ideias, recomendações e comentários para serem partilhados com o grupo do qual faz parte.
- ESTUDOS DE CASO DETALHADOS que ilustram vários modelos de negócio de empresas.

Para o acesso completo ao ambiente online o utilizador precisa primeiro de criar uma conta, escolher um nome de utilizador e uma palavra-passe e finalmente entrar na plataforma. Os convidados não podem aceder ao curso na plataforma, pelo que o utilizador precisa de fazer o login.

O sistema de gestão da aprendizagem também permite aos educadores de adultos criar grupos e/ou aulas a fim de acompanharem os progressos realizados e avaliarem as diferentes competências desenvolvidas pelos utilizadores.

![](_page_17_Picture_6.jpeg)